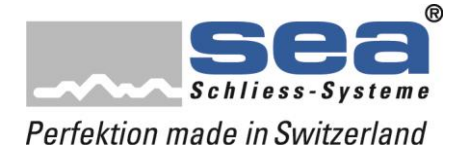

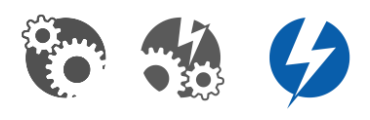

## **Neues Firmware-Release**

Ab sofort stehen neue Firmware-Releases (Version 634) für folgende Produkte zur Verfügung:

- SEAeasy DIGI-Grip (DG634)
- SEAeasy DIGI-Knauf (DK634)
- SEAeasy Polyboard (NK634)

Mit diesen Releases werden alle FocusPro Funktionen implementiert sowie andere wichtige Optimierungen umgesetzt. Details sind in den Release Notes auf unserer Homepage ersichtlich.

## **Empfehlung – neue Updates**

Wir empfehlen Ihnen grundsätzlich, die Komponenten auf dem neusten Stand zu halten. Nur so profitieren Sie von allen aktuell verfügbaren Funktionalitäten, Optimierungen und Verbesserungen. Im Interesse eines möglichst geringen Aufwands, kombinieren Sie sinnvollerweise die Updates im Zusammenhang mit Wartungs- / Unterhaltsarbeiten oder wenn Sie wegen einer Störung zur Komponente gehen müssen. Möglicherweise kann diese bereits mit dem Update behoben werden, denn jedes Update enthält automatisch alle Erkenntnisse zur Reduktion von Fehlerquellen.

**Tipp:** Führen Sie vor dem Update einen Batteriewechsel aus.

**Nicht aufschiebbar:** Das Update für den **DIGI-Grip** ist dringend auszuführen, um mögliche Fehlfunktionen der Firmware zu vermeiden.

Die Updates für DIGI-Knauf und Polyboard enthalten vor allem neue Funktionen; z.B.:

- Freepass «Medium-Time» Erweiterung um die Funktion «toggeln» (d.h. ein laufender Freepass kann mit einem berechtigten Medium unterbrochen und wieder gestartet werden)
- Implementierung von FocusPro
- Einheitliche Signalisierung über alle Produkte

Wenn Sie die verbesserten Funktionen nicht nutzen wollen, können Sie auf das Update verzichten.

## **Zur Erinnerung:**

Für das erfolgreiche Durchführen eines Updates wird folgendes benötigt:

- Der SEA Device Updater muss auf Ihrem Computer installiert sein
- SEP mit dem Applikationsstand V1.2 oder jünger

Durch das Anschliessen des SEP (Akku min 50 % geladen) an den PC mit installiertem SEA Device Updater werden die neusten Firmware-Updates automatisch auf das SEP übertragen. Sobald das SEP mit der Komponente verbunden ist, wird das vorhandene Update angezeigt und kann ausgeführt werden.

## **Gut zu Wissen:**

In einer Animation auf unserer Website [www.sea.ch](http://www.sea.ch/) oder auf unserem Youtube-Kanal stellen wir Ihnen die neue/modifizierte Signalisierung vor.

Für Fragen, Anregungen oder Unklarheiten stehe ich Ihnen gerne zur Verfügung.

Freundschaftlicher Gruss

Michael Frank

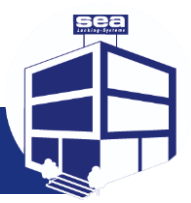